## ВАРИАНТ 205

## **Инструкция по выполнению работы**

Региональная проверочная работа №2 состоит из двух частей, включающих в себя 25 заданий. Часть 1содержит 19 заданий, часть 2 содержит 6 заданий с развернутым ответом.

На выполнение региональной проверочной работы по математике отводится 3 часа 55 минут (235 минут).

Ответы к заданиям 7 и 13 запишите в бланк ответов № 1 в виде одной цифры, которая соответствует номеру правильного ответа.

Для остальных заданий работы ответом является число или последовательность цифр. Ответ запишите в поле ответа в тексте работы, а затем перенесите в бланк ответов № 1. Если в ответе получена обыкновенная дробь, ответ запишите в виде десятичной дроби.

Решения заданий части 2 и ответы к ним запишите на бланке ответов № 2. Задания можно выполнять в любом порядке. Текст задания переписывать не надо, необходимо только указать его номер.

Сначала выполняйте задания части 1. Начать советуем с тех заданий, которые вызывают у Вас меньше затруднений, затем переходите к другим заданиям. Для экономии времени пропускайте задание, которое не удаётся выполнить сразу, и переходите к следующему. Если у Вас останется время, Вы сможете вернуться к пропущенным заданиям.

При выполнении заданий все необходимые вычисления, преобразования выполняйте в черновике. **Записи в черновике, а также в тексте контрольных измерительных материалов не учитываются при оценивании работы.** 

Если задание содержит рисунок, то на нём непосредственно в тексте работы можно выполнять необходимые Вам построения. Рекомендуем внимательно читать условие и проводить проверку полученного ответа.

При выполнении работы Вы можете воспользоваться справочными материалами, выданными вместе с вариантом, и линейкой.

Баллы, полученные Вами за выполненные задания, суммируются. Постарайтесь выполнить как можно больше заданий и набрать наибольшее количество баллов.

После завершения работы проверьте, чтобы ответ на каждое задание в бланках ответов №1 и №2 был записан под правильным номером.

## *Желаем успеха!*

**Часть 1**

*Ответами к заданиям 1-19 являются цифра, число или последовательность цифр, которые следует записать в БЛАНК ОТВЕТОВ № 1 справа от номера соответствующего задания, начиная с первой клеточки. Если ответом является последовательность цифр, то запишите её без пробелов, запятых и других дополнительных символов. Каждый символ пишите в отдельной клеточке в соответствии с приведёнными в бланке образцами.*

*Прочитайте внимательно текст и выполните задания 1-5.*

Автомобильное колесо, как правило, представляет из себя металлический диск с установленной на него резиновой шиной. Диаметр диска совпадает с диаметром внутреннего отверстия в шине.

Для маркировки автомобильных шин применяется единая система обозначений. Например, 195/65 R15 (рис. 1). Первое число (число 195 в приведенном примере) обозначает ширину шины в миллиметрах (параметр В на рисунке 2.)

Второе число (число 65 в приведенном примере) – процентное отношение высоты боковины (параметр H на рисунке 2) к ширине шины, то есть  $100 \cdot \frac{H}{B}$ .

Последующая буква обозначает тип конструкции шины. В данном примере буква R обозначает, что шина радиальная, то есть нитки каркаса в боковине шины расположены вдоль радиусов колеса. На всех легковых автомобилях применяются шины радиальной

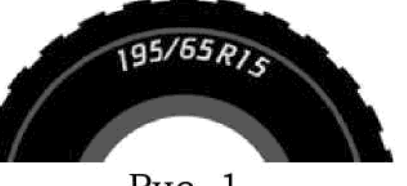

Рис. 1

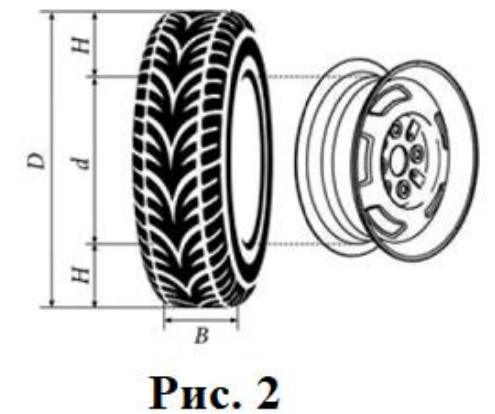

конструкции. За обозначением типа конструкции шины идёт число, указывающее диаметр диска колеса *d* в дюймах (в одном дюйме 25,4 мм). Таким образом, общий диаметр колеса D легко найти, зная диаметр диска и высоту боковины.

 Возможны дополнительные маркировки, обозначающие допустимую нагрузку на шину, сезонность использования, тип дорожного покрытия и другие параметры.

Завод производит легковые автомобили определенной модели и устанавливает на них колеса с шинами маркировки 205/60 R16.

Завод допускает установку шин с другими маркировками. В таблице показаны разрешенные размеры шин.

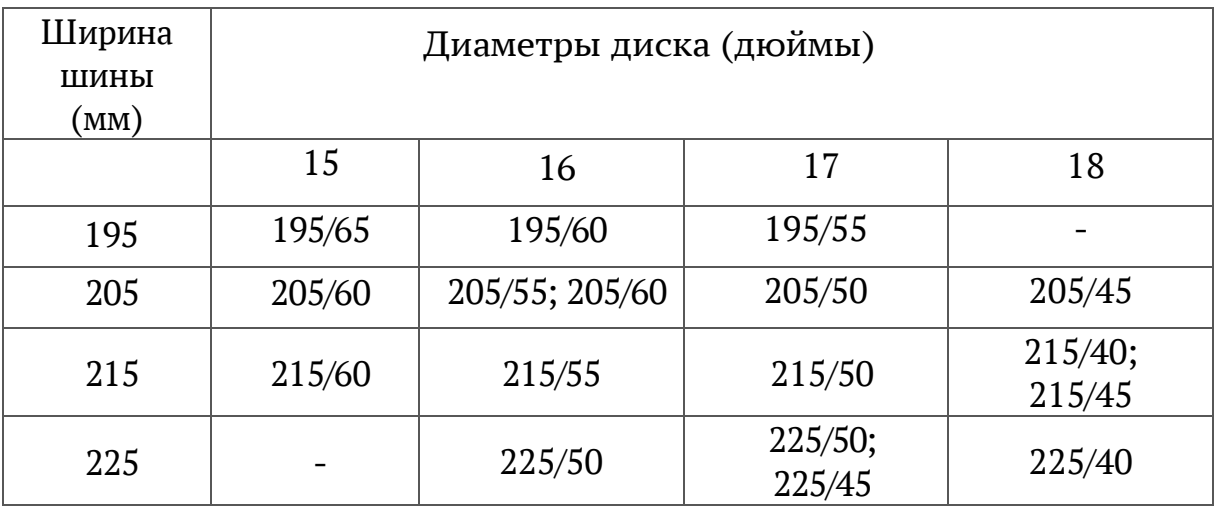

- 1. Шины какой наименьшей ширины можно устанавливать на автомобиль, если диаметр диска равен 17 дюймам? Ответ дайте в миллиметрах. Ответ: \_\_\_\_\_\_\_\_\_\_\_\_\_\_\_\_\_.
- 2. На сколько миллиметров радиус колеса с шиной маркировки 195/55 R17 больше, чем радиус колеса с шиной маркировки 225/45 Rl7? Ответ: на полно со собора в собора в собора в собора в собора в собора в собора в собора в собора в собора в собора в собора в собора в собора в собора в собора в собора в собора в собора в собора в собора в собора в собор
- 3. Найдите диаметр колеса автомобиля, выходящего с завода. Ответ дайте в миллиметрах. Ответ: \_\_\_\_\_\_\_\_\_\_\_\_\_\_\_\_\_\_.
- 4. На сколько миллиметров уменьшится диаметр колеса, если заменить колёса, установленные на заводе, колёсами с шинами маркировки 225/40 R18? Ответ: \_\_\_\_\_\_\_\_\_\_\_\_\_\_\_\_\_.
- 5. На сколько процентов уменьшится пробег автомобиля при одном обороте колеса, если заменить колёса, установленные на заводе, колёсами с шинами маркировки 225/40 R18? Результат округлите до десятых. Ответ: \_\_\_\_\_\_\_\_\_\_\_\_\_\_\_\_\_\_\_\_\_\_\_\_\_\_\_.
- 6. Найдите значение выражения  $\frac{1}{5}$  $\frac{1}{5} - \frac{41}{50}$  $\frac{41}{50}$ . Ответ запишите в виде десятичной дроби. Ответ: на полно со собора в собора в собора в собора в собора в собора в собора в собора в собора в собора в собора в собора в собора в собора в собора в собора в собора в собора в собора в собора в собора в собора в собор
- 7. На координатной прямой даны точки *А, В, С, D.* Одна из них соответствует числу  $\sqrt{68}$ . Какая это точка? В ответе укажите номер этой точки.

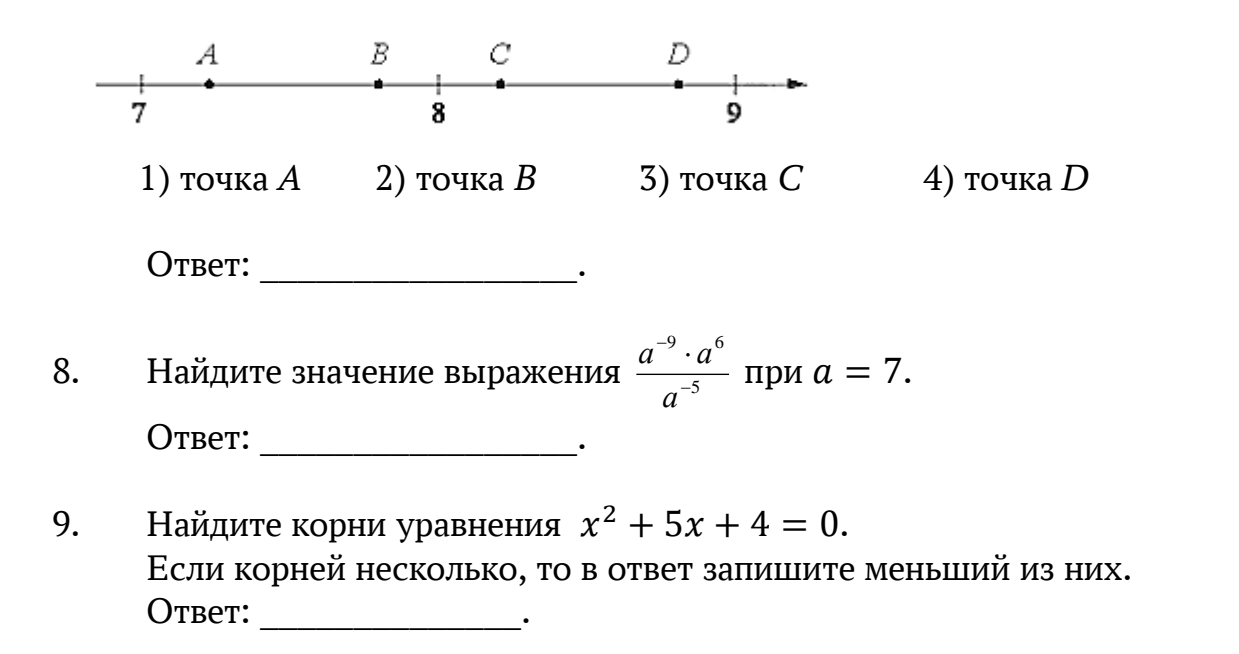

- $10.$ В фирме такси в данный момент свободно несколько машин: 13 черных, 8 желтых и 7 зеленых. По вызову выехала одна из машин, случайно оказавшаяся ближе всего к заказчику. Найдите вероятность того, что к нему приедет зеленое такси. Ответ: что современно со собственно со собствения со собствения со собствения со собствения собствения собствения со
- 11. Установите соответствие между графиками функций и формулами, которые их задают.

**ГРАФИКИ** 

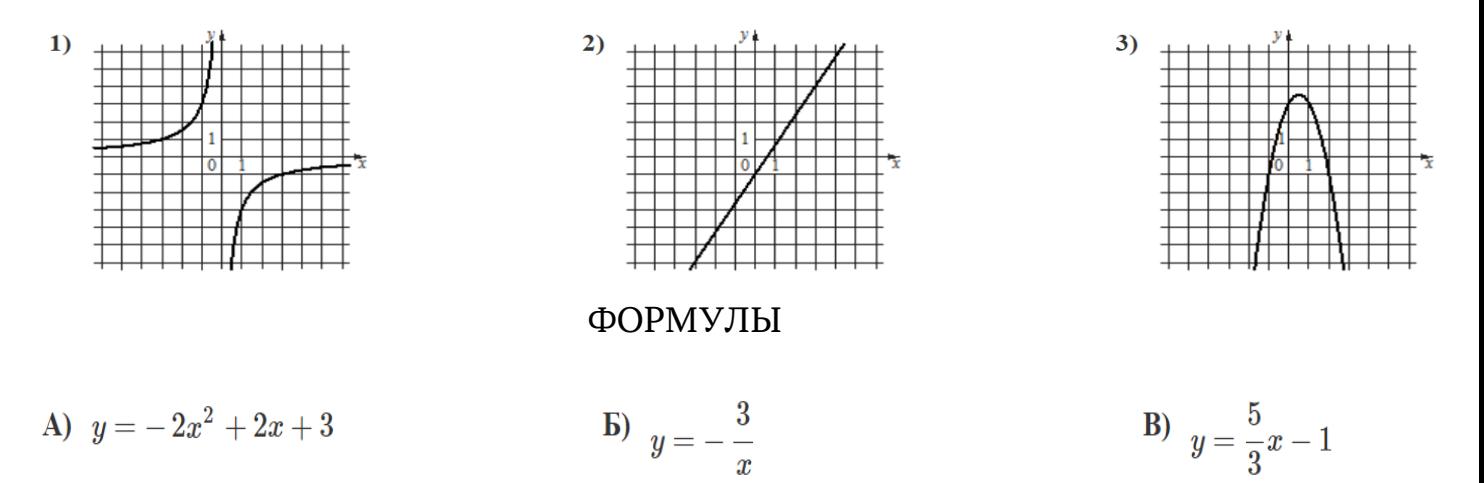

Заполните таблицу, в бланк ответов перенесите последовательность трех цифр без пробелов, запятых и других дополнительных символов.

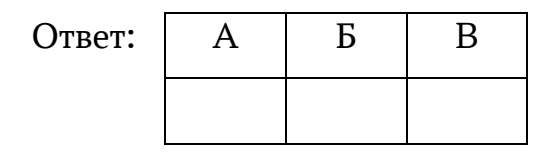

12. В формуле центростремительного ускорения:  $a = \omega^2 R$ ,  $R$  - радиус (м),  $\omega$  - угловая скорость  $(c^{-1})$ . Вычислите радиус (м), если центростремительное ускорение 243 м/с  $^2$ , а угловая скорость 9  $c^{-1}.$ 

Ответ: \_\_\_\_\_\_\_\_\_\_\_\_\_\_\_

13. На каком рисунке изображено множество решений неравенства  $x^2 - 4x + 3 \geq 0.$  В ответе укажите номер правильного варианта.

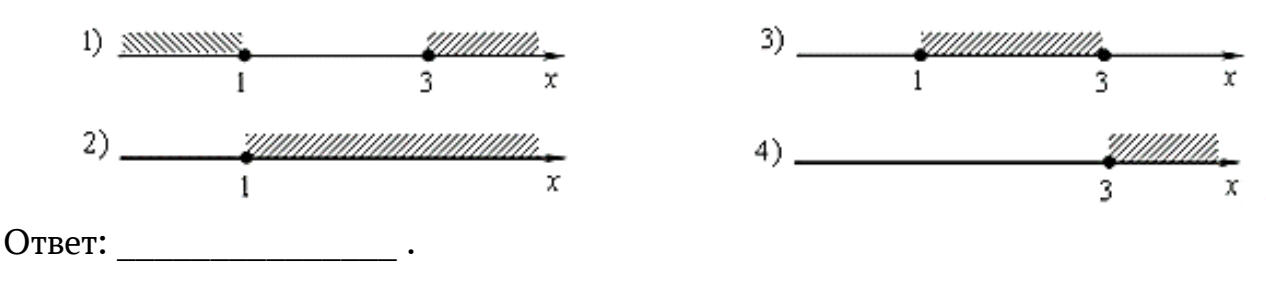

- 14. Камень бросают в глубокое ущелье. При этом в первую секунду он пролетает 9 метров, а в каждую следующую секунду на 10 метров больше, чем в предыдущую, до тех пор, пока не достигнет дна ущелья. Сколько метров пролетит камень за первые пять секунд? Ответ: \_\_\_\_\_\_\_\_\_\_\_\_\_.
- 15. В треугольнике *ABC AC* = BC. Внешний угол при вершине *B* равен 122°. Найдите угол *C*. Ответ дайте в градусах.

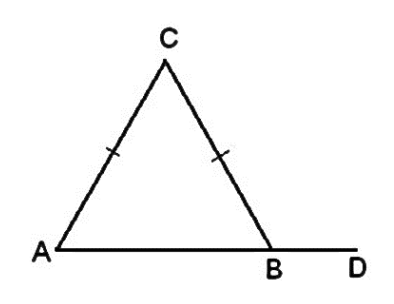

Ответ: \_\_\_\_\_\_\_\_\_\_\_\_\_.

16. Центр окружности, описанной около треугольника *ABC*, лежит на стороне *AB*. Найдите угол *ABC*, если угол *BAC* равен 48°. Ответ дайте в градусах.

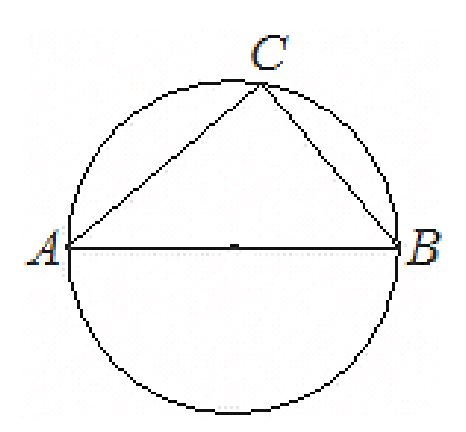

Ответ: \_\_\_\_\_\_\_\_\_\_\_\_\_.

Найдите площадь равнобедренной трапеции, изображённой на рисунке. 17.

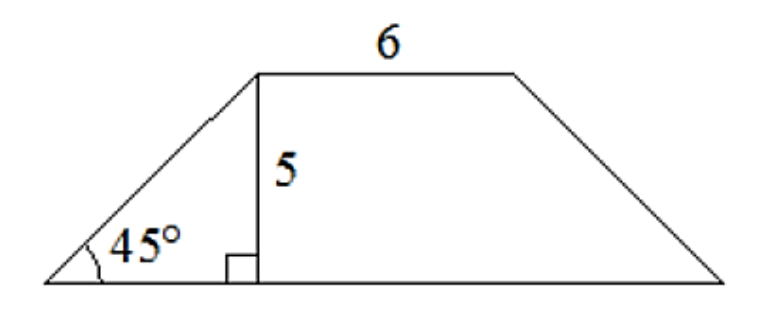

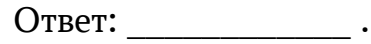

18. Найдите тангенс угла ВАС треугольника АВС, изображённого на рисунке.

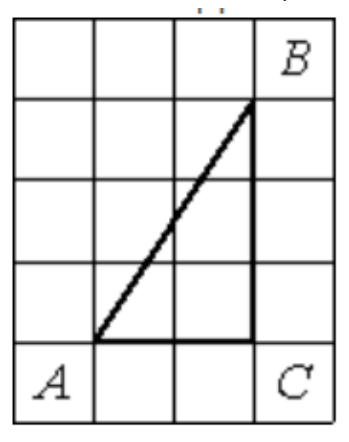

Ответ:

- 19. Какое из следующих утверждений верно?
	- 1) Треугольник со сторонами 1, 2, 4 существует.
	- 2) Средняя линия трапеции равна полусумме её оснований.
	- 3) В тупоугольном треугольнике все углы тупые.

В ответ запишите номер выбранного утверждения.

Ответ: на последните село в село в село в село в село в село в село в село в село в село в село в село в село

Не забудьте перенести все ответы в бланк ответов № 1 в соответствии с инструкцией по выполнению работы.

## Часть 2

заданий  $20 - 25$  $\boldsymbol{\Pi}$ *pu* используйте **БЛАНК** выполнении ОТВЕТОВ № 2. Сначала укажите номер задания,  $\boldsymbol{a}$ затем запишите его решение и ответ. Пишите чётко и разборчиво.

- $x^4 = (x 6)^2$ 20. Решите уравнение
- 21. Моторная лодка прошла против течения реки 288 км и вернулась в пункт отправления, затратив на обратный путь на 3 часа меньше, чем на путь против течения. Найдите скорость лодки в неподвижной воде, если скорость течения реки равна 4 км/ч.
- Постройте график функции  $y = \begin{cases} -x^2 4x + 1 & \text{if } x \ge -3 \\ -x 2 & \text{if } x < -3 \end{cases}$ 22.

Определите, при каких значения *m* прямая  $y = m$  имеет с графиком две общие точки.

- В прямоугольном треугольнике АВС с прямым углом С известны катеты 23.  $AC=40$  и  $BC=9$ . Найдите медиану СК этого треугольника.
- 24. В параллелограмме KLMN точка  $A$  — середина стороны LM. Известно, что  $KA = NA$ . Докажите, что данный параллелограмм — прямоугольник.
- 25. Основание АС равнобедренного треугольника АВС равно 32. Окружность радиуса 20 с центром вне этого треугольника касается продолжения боковых сторон треугольника и касается основания АС в его середине. Найдите радиус окружности, вписанной в треугольник АВС.